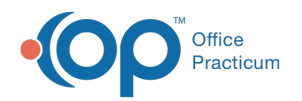

# Patient Encounter: Allergy/Reaction

Last Modified on 11/21/2022 8:38 am EST

Version 20.18

This window map article points out some of the important aspects of the window you're working with in OP but is not intended to be instructional. To learn about topics related to using this window, see the **Related Articles** section at the bottom of this page.

# About Patient Encounter: Allergies

#### **Path: Clinical, Practice Management, or Billing tab > Patient Chart button > Encounter > New or Open Note button > Allergies**

The Allergies window is used to document medication-related and non-medication-related allergies and vaccine reactions during the patient's visit. It is also used to review the patient's documented allergies/reactions. This section of the Encounter Note is chart-driven, meaning that the information populated here is pulled from and pushed back to the same section in the Patient Chart.

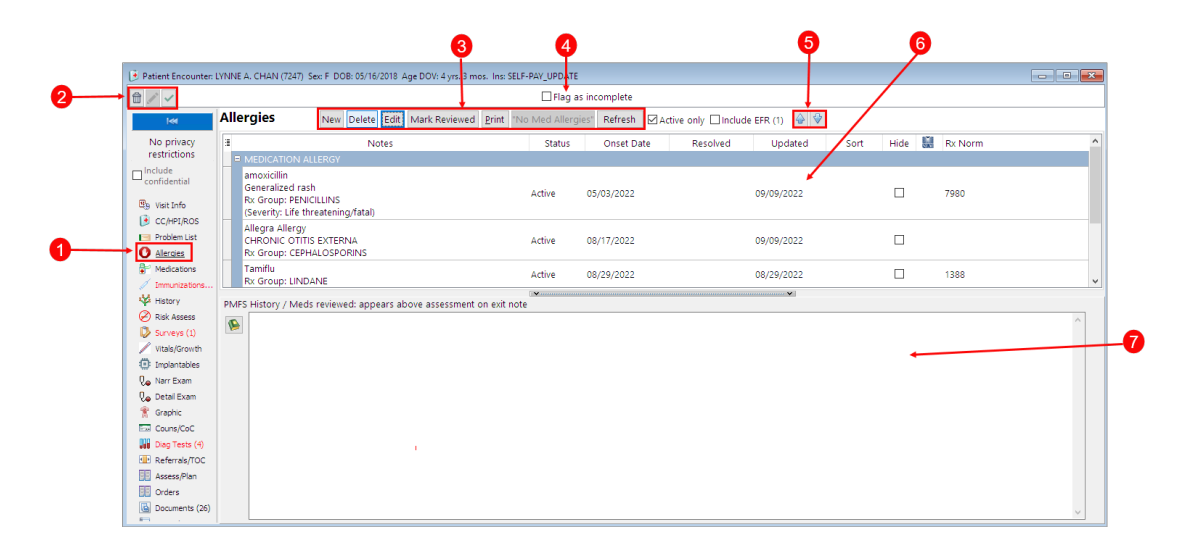

#### Patient Encounter: Allergies Map

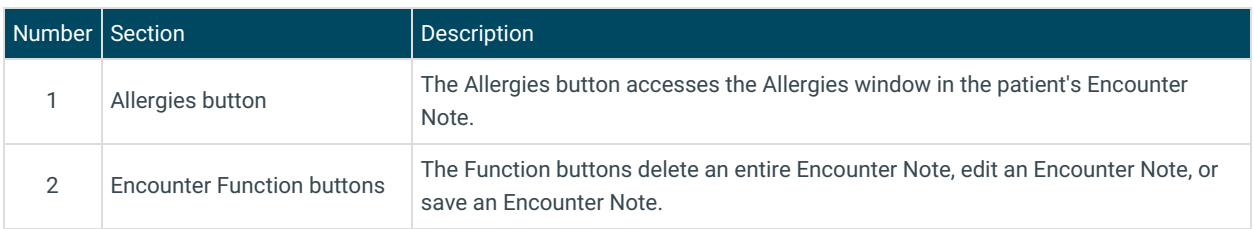

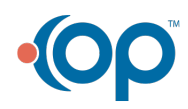

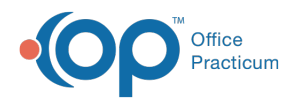

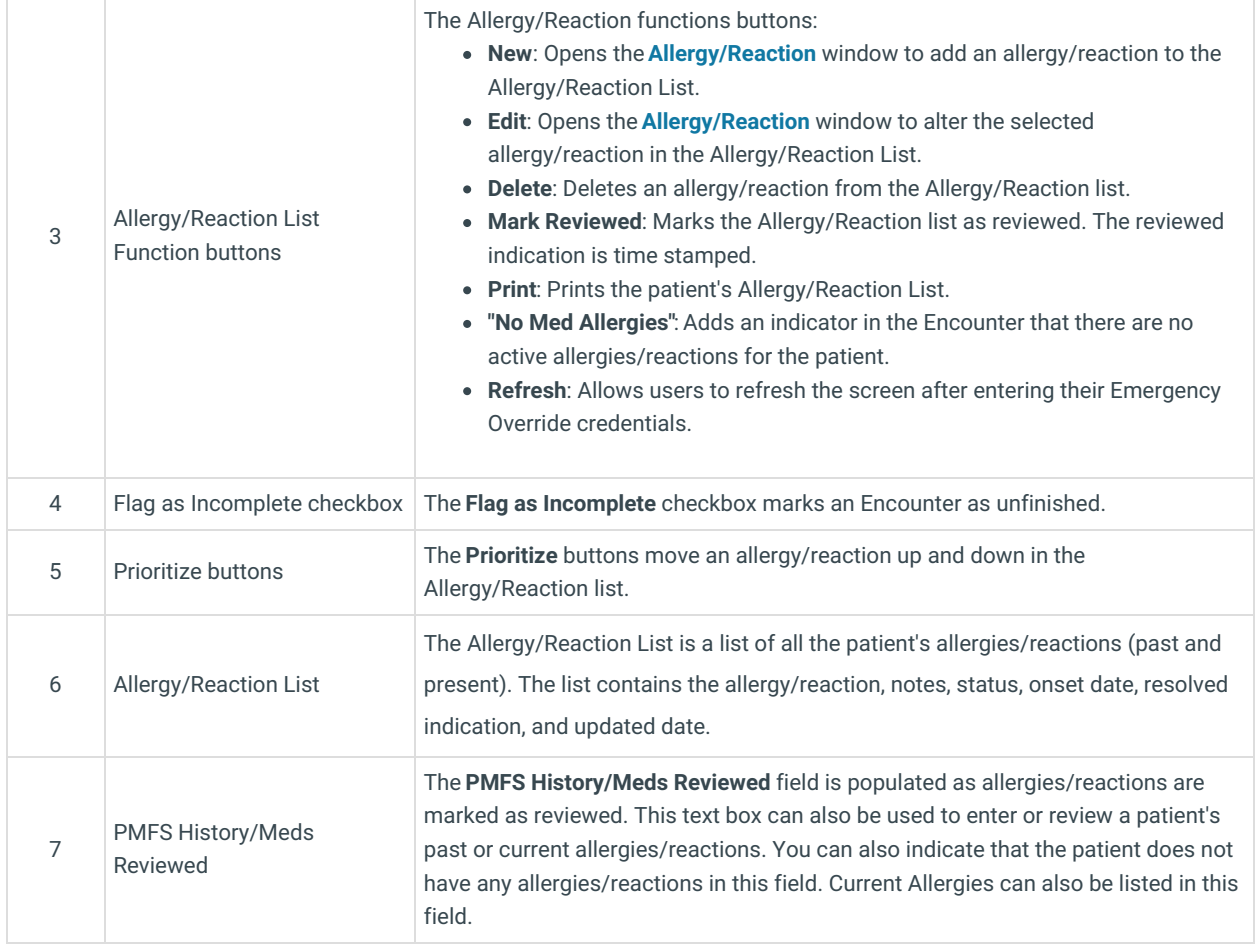

Version 20.17

## About Patient Encounter: Allergies

### **Path: Clinical, Practice Management, or Billing tab > Patient Chart button > Encounter > New or Open Note button > Allergies**

The Allergies window is used to document medication-related and non-medication-related allergies and vaccine reactions during the patient's visit. It is also used to review the patient's documented allergies/reactions. This section of the Encounter Note is chart-driven, meaning that the information populated here is pulled from and pushed back to the same section in the Patient Chart.

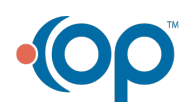

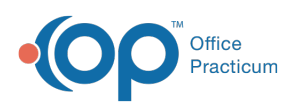

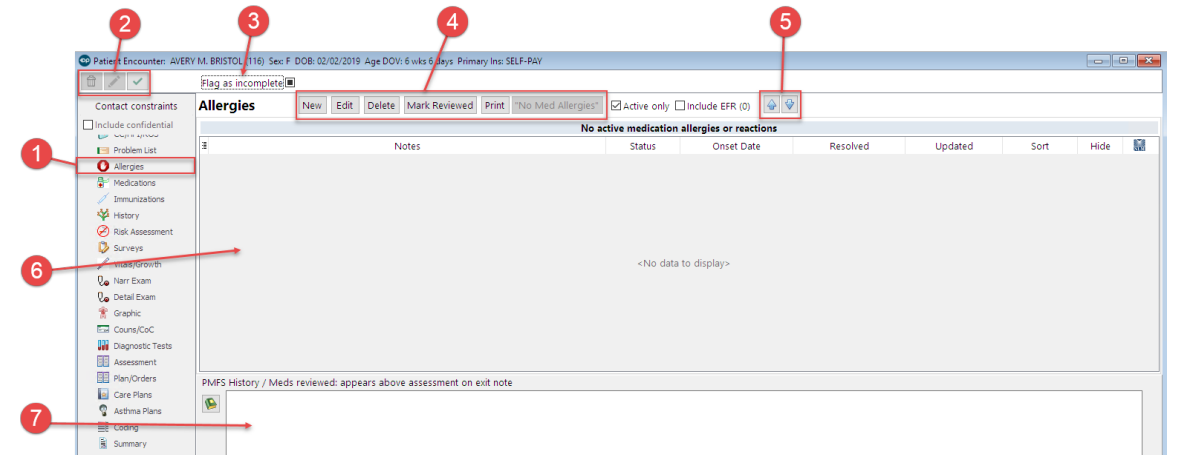

## Patient Encounter: Allergies Map

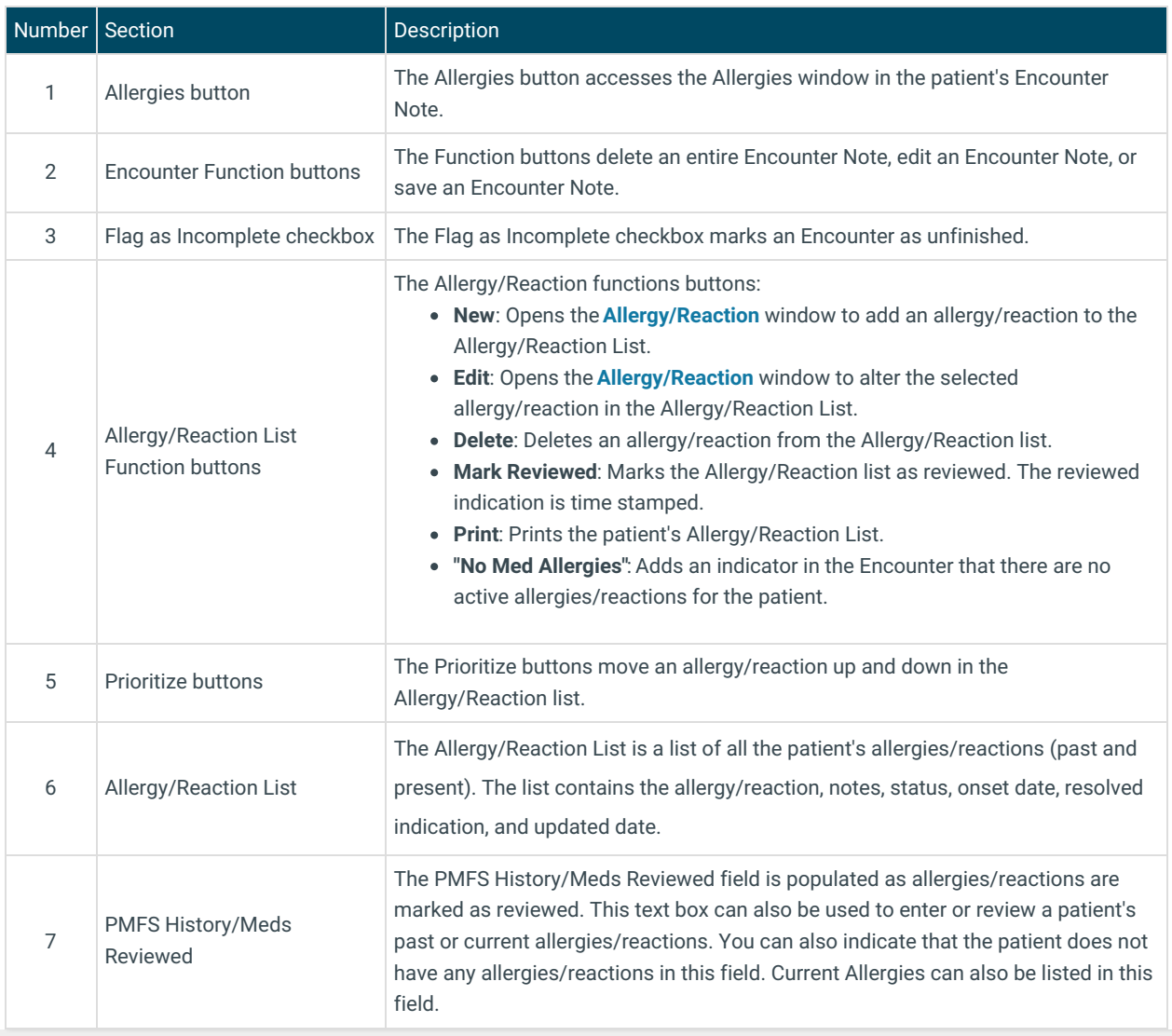

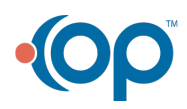